*Assembling*

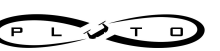

Visit [www.tinyurl.com/PLUTOTUTORIALS](http://www.tinyurl.com/PLUTOTUTORIALS) or Scan QR code

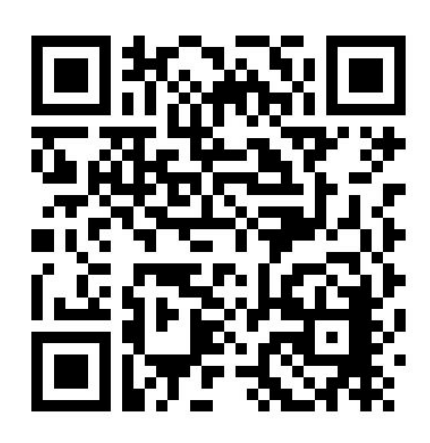

### *Connect to your Smartphone*

#### **Downloading the App**

Visit the App Store or Google Play and download the *PLUTO CONTROLLER.*

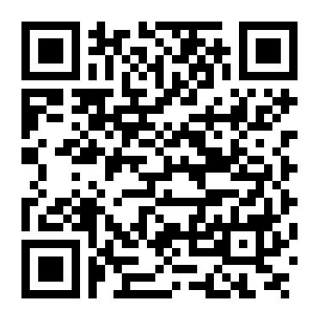

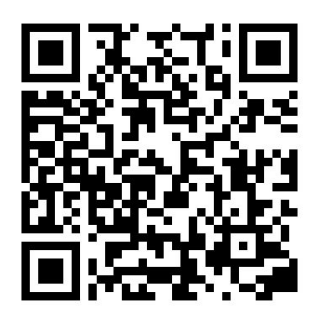

Android App iOS App

- Switch on the Pluto- A green LED will glow at the bottom-back of Pluto board.
- Switch on the Wi-Fi on your smartphone / Tablet and Pair with Pluto Wi-Fi ID provided using the given password.
- Start the Pluto Controller App and tap the connect button

## *Pre-flight Check*

#### **Propeller Configuration**

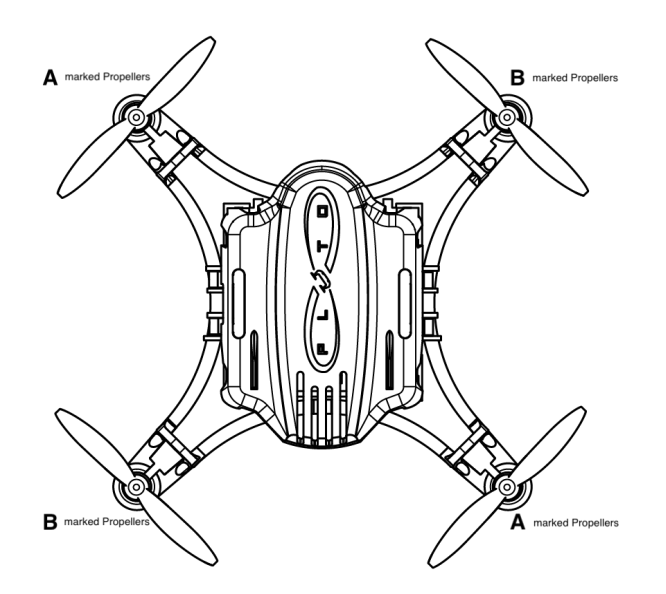

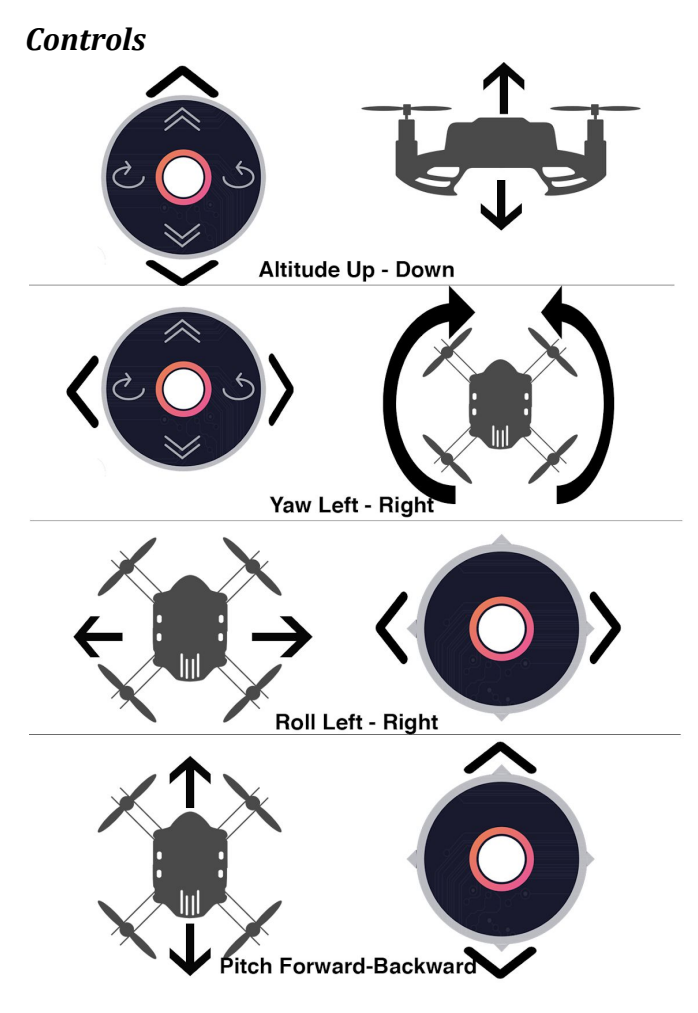

# *Let the bird Fly*

- *Place Pluto on level ground in such a way that the arrow mark on the Flight Controller is away from the Pilot.* The arrow mark denotes the direction of forward motion of Pluto.
- Tap the *Arm switch* to switch it on and Tap *Take off*
- Use the joystick controls to fly it.
- Tap *Land* Enjoy the self learning experience as you see PLUTO fly as you control its flight.

#### *Trim the controls of your Pluto*

Trim is like offset control input you need to give to stop the drifts of your Pluto and make it stable. Conventionally pitch forward is positive pitch and roll right is positive roll. Go in Controller Settings, and put values accordingly

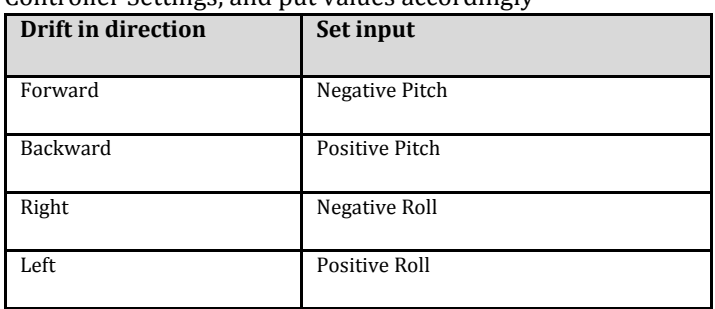

# *Charging the battery*

1. Connect a micro USB charger to the port on the PCB of pluto (while ensuring that the Pluto is off and battery is connected)

2. The charging RED LED glows bright to show the charging is in process. The battery takes 50 minutes to charge completely.

When fully charged LED will go off.

## *COMMON PROBLEMS*

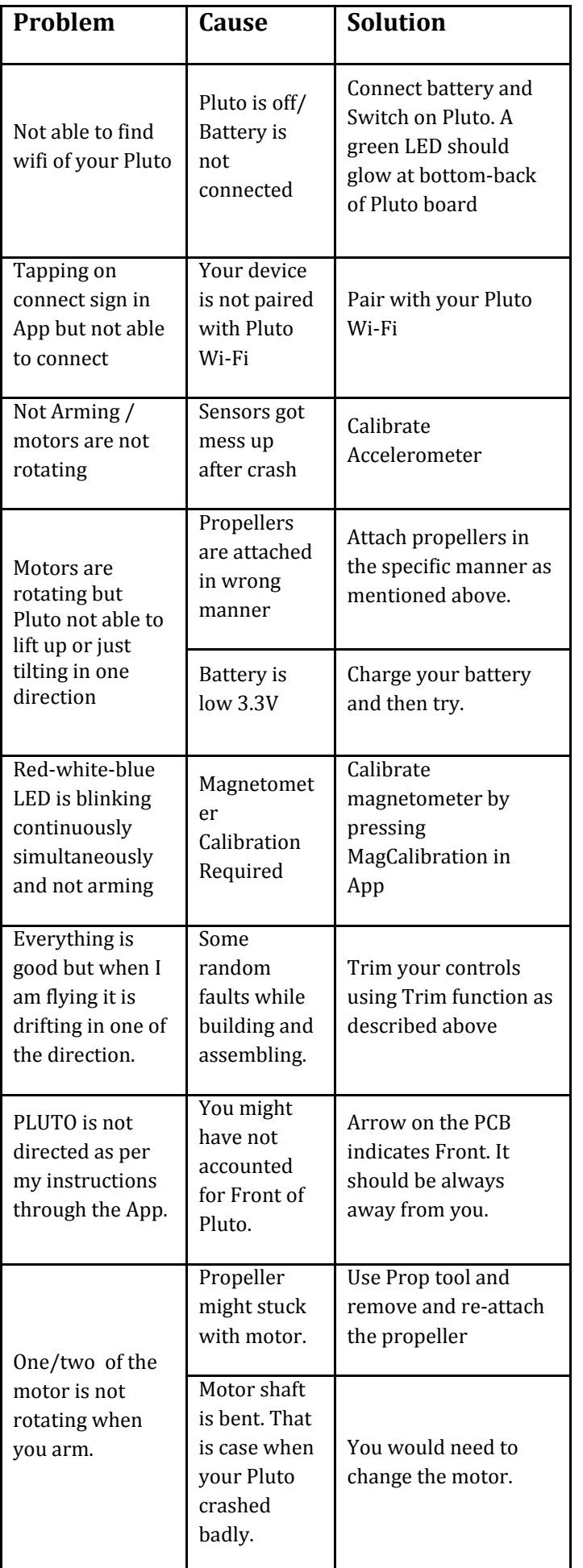

# *DOs and DON'Ts*

#### *DOs*

- *● Fly your Pluto first time in a secluded open space*
- *● Always check your inspect your surroundings before flying your Pluto*
- *● Make sure your Pluto is at safe distance from other people, especially children*

#### *Dont's*

- *DO NOT* try to touch the propellers when in operation.
- *DO NOT* touch the metal parts on the PCB while charging the battery.
- *DO NOT* fly PLUTO in Drone prohibited areas.
- *DO NOT* allow the board and the battery to come in contact with water or moisture.

## *Play Safe With Your Battery*

- Don't short the terminal of battery, which could be hazardous. Could cause fire
- Don't pierce anything in battery
- Don't forcefully connect battery in wrong method otherwise that could burst the brain of your Pluto
- Do not charge batteries near flammable items or liquids.

### *Disclaimer*

*Drona Aviation will not be held responsible for any kind of misuse of Pluto and/or its components.*

## *Contact*

For other queries not listed in the manual, please contact us my mailing your query at *support@dronaaviation.com*

Scan for more FAQs

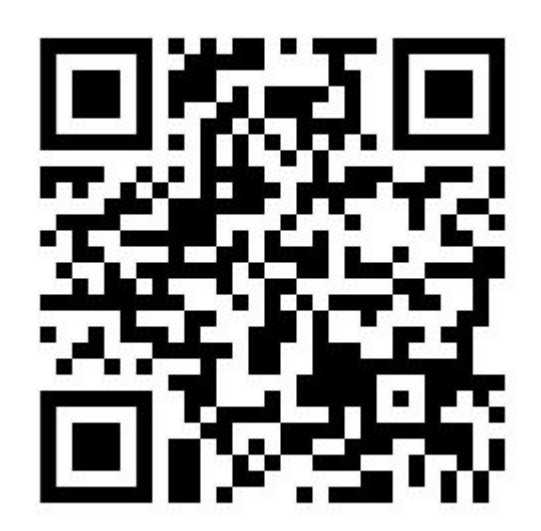